## Computer Graphics

### - Camera Transformations -

**Hendrik Lensch**

Computer Graphics WS07/08 – Camera Transformations

## **Overview**

- **Last lecture:**
	- Transformations

### • **Today:**

- – Generating 2D image from 3D world
	- Coordinate Spaces
	- Camera Specification
	- Perspective transformation
	- Normalized screen coordinates

#### $\bullet$ **Next lecture:**

- Rasterization
- –**Clipping**

## Camera Transformations

- • **Goal**
	- – Compute the transformation between points in 3D and pixels on the screen
	- – Required for rasterization algorithms (OpenGL)
		- They project all primitives from 3D to 2D
		- Rasterization happens in 2D (actually 2-1/2D)
- • **Given**
	- –Camera description
	- –Pixel raster description

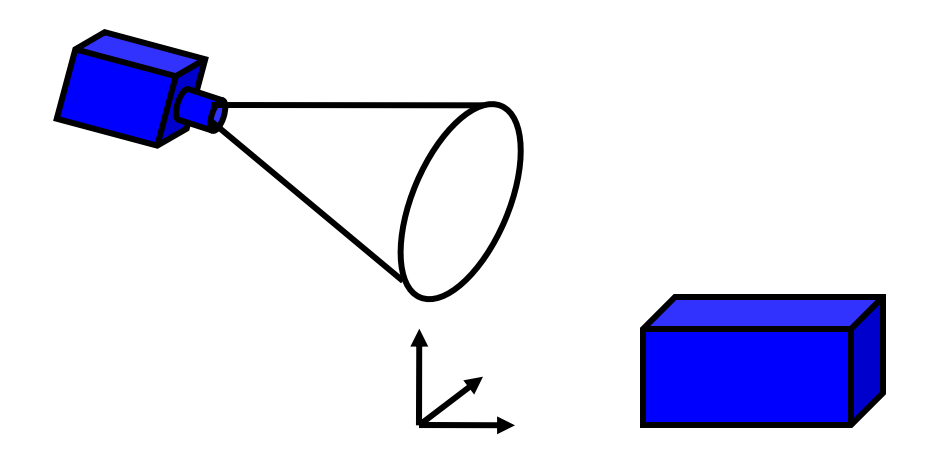

## Camera Transformations

#### $\bullet$ **Model transformation**

–Object space to world space

- **View transformation**
	- –World space to eye space

- **Combination: Modelview transformation**
	- –Used by OpenGL

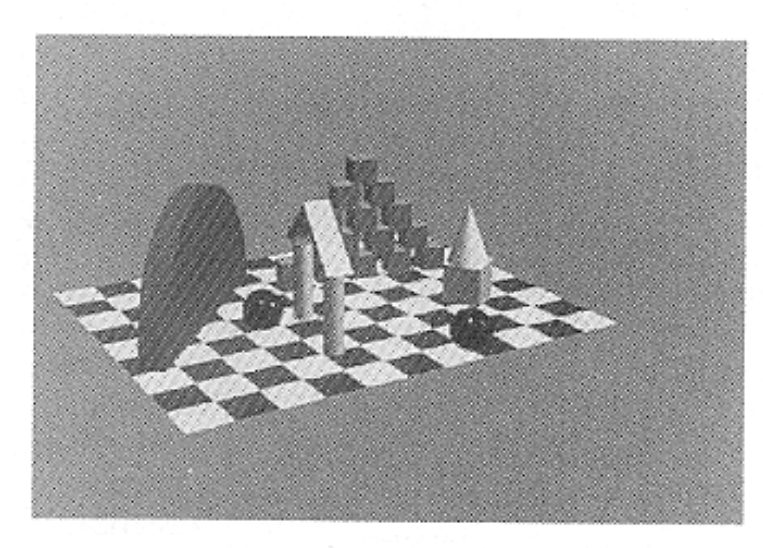

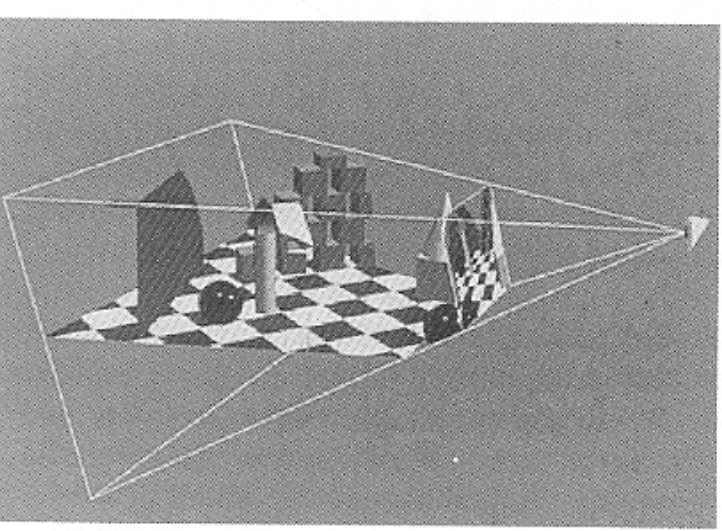

# Camera Transformation

### • **Projection transformation**

- – Eye space to normalized device space
- – Parallel or perspective projection

- • **Viewport transformation** 
	- – Normalized device space to window (raster) coordinates

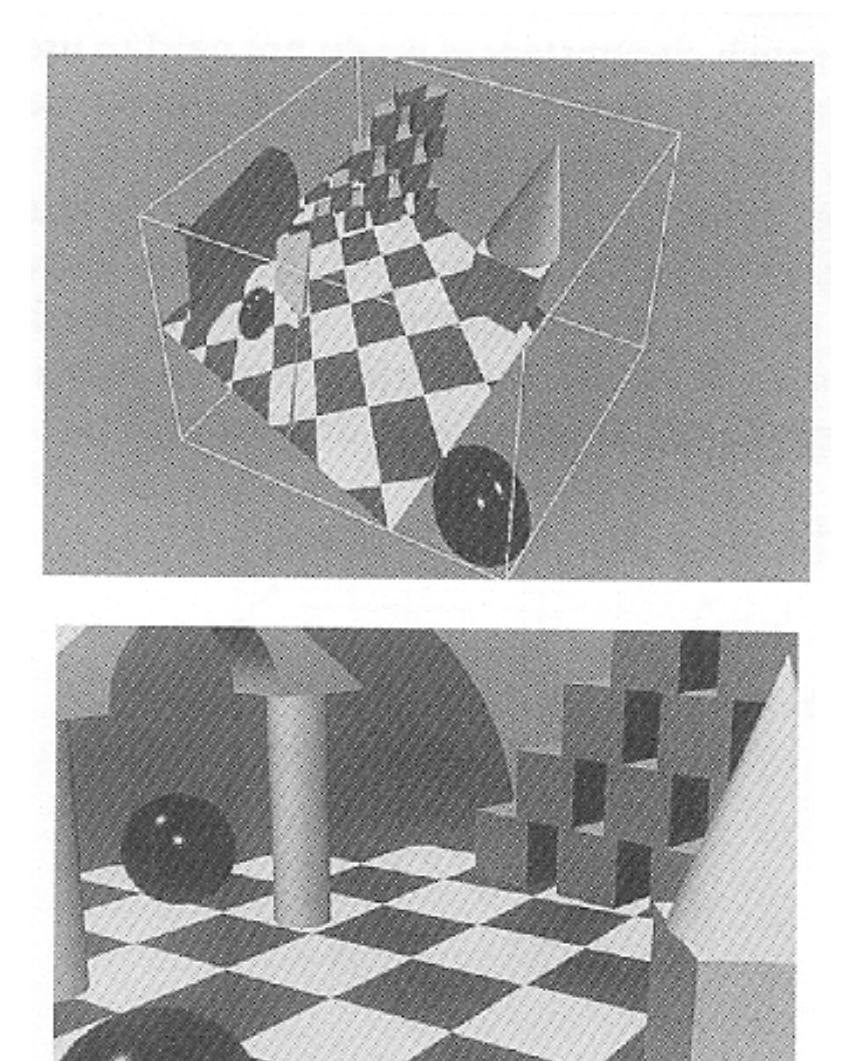

# Coordinate Transformations

- **Local (object) coordinate system (3D)**
	- –Object vertex positions
- **World (global) coordinate system (3D)**
	- Scene composition and object placement
		- Rigid objects: constant translation, rotation per object
		- Animated objects: time-varying transformation in world-space
	- Illumination

### • **Camera/View/Eye coordinate system (3D)**

- –Camera position & direction specified in world coordinates
- –Illumination & shading can also be computed here

### • **Normalized device coordinate system (2-1/2D)**

- –Normalization to viewing frustum
- Rasterization
- –Shading is executed here (but computed in world or camera space)

### • **Window/Screen (raster) coordinate system (2D)**

3D to 2D transformation: projection

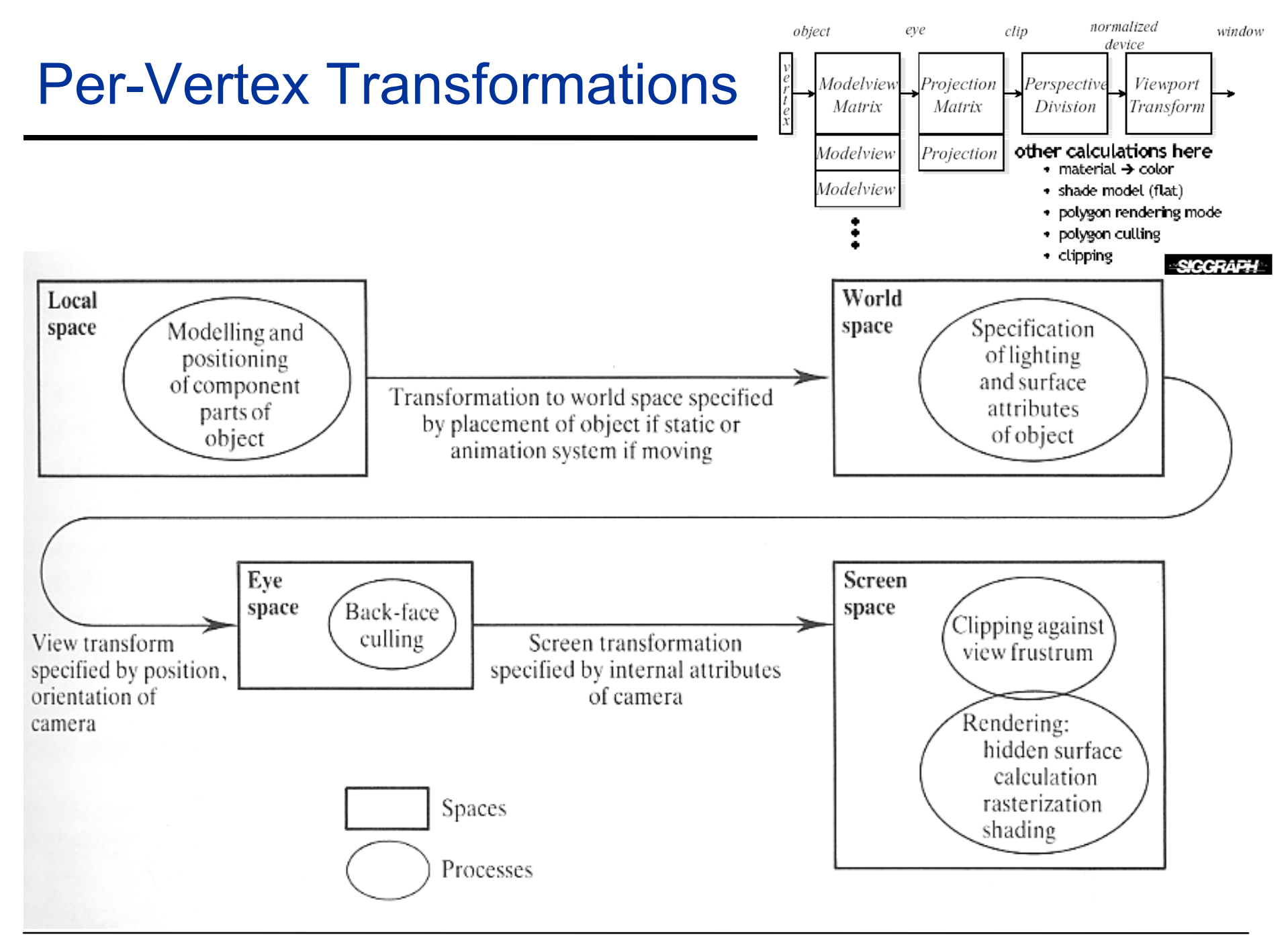

Computer Graphics WS07/08 – Camera Transformations

# Viewing Transformation

#### •**Camera position and orientation in world coordinates**

- –Center of projection, projection reference point (PRP)
- –Optical axis, view plane normal (VPN)
- –View up vector (VUP) (not necessarily perpendicular to VPN)
- <sup>⇒</sup>*External (extrinsic) camera parameters*

#### $\bullet$ **Transformation**

- 1.) Translation of all vertex positions by projection center
- 2.) Rotation of all vertex position by camera orientation

convention: view direction along negative Z axis

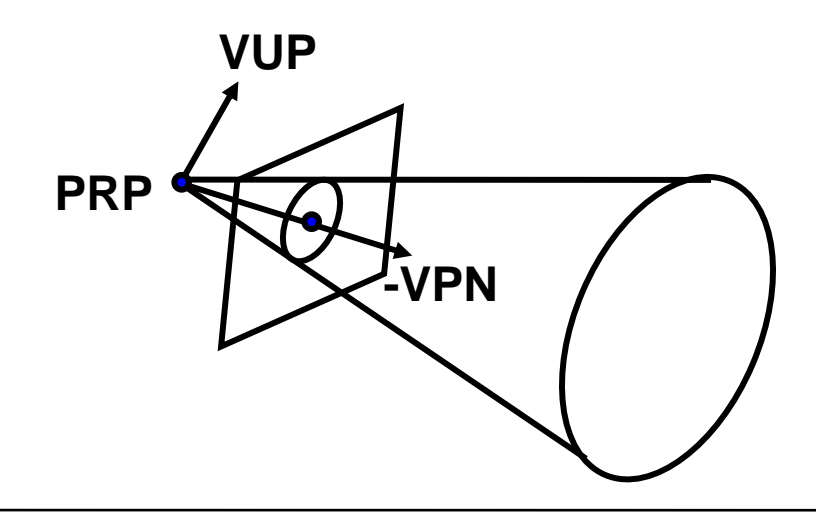

# Perspective Transformation

#### •**Camera coordinates to screen coordinate system**

- <sup>⇒</sup>*Internal (intrinsic) camera parameters*
- – Field of view (fov)
	- Distance of image plane from origin (focal length) or field of view (angle)
- Screen window
	- Window size on image plane
	- Also determines viewing direction (relative to view plane normal)
- – Near and far clipping planes
	- Avoids singularity at origin (near clipping plane)
	- Restriction of dynamic depth range (near&far clipping plane)
	- Together define "View Frustum"
- –Projection (perspective or orthographic)
- Mapping to raster coordinates
	- Resolution
	- Adjustment of aspect ratio

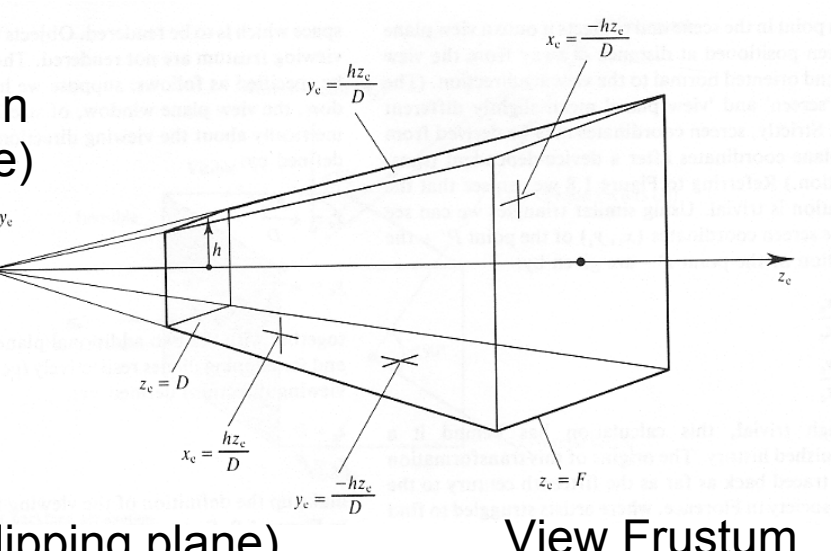

# Camera Parameters: Simple

#### $\bullet$ **Camera definition in ray tracer**

- $\bm{{\sf o}}$  : center of projection, point of view
- *f* : vector to center of view, optical axis
- *<sup>x</sup>***,** *y* : span of half viewing window
- *xres*, *yres* : image resolution
- *<sup>x</sup>*, *y* : screen coordinates

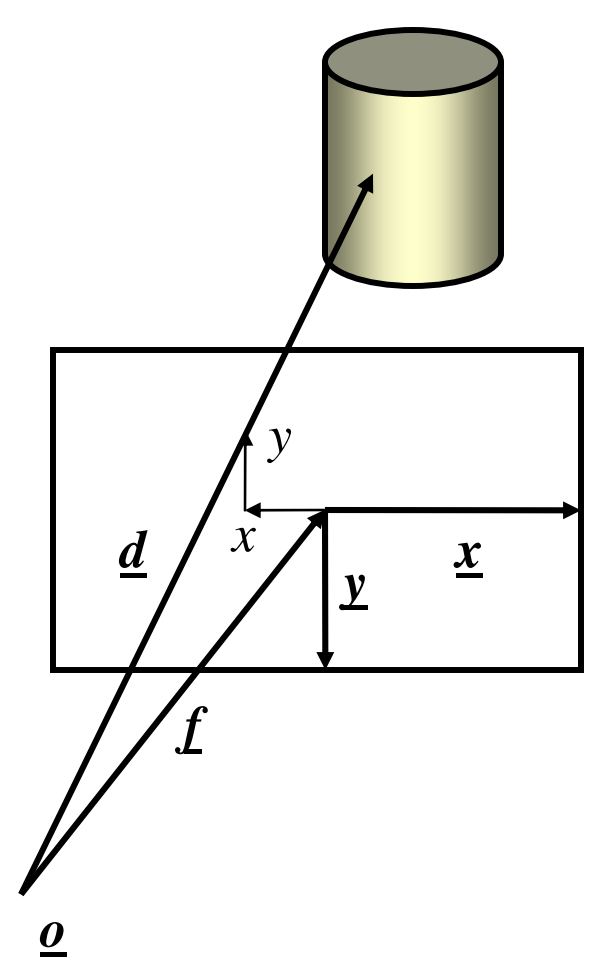

## Camera Parameters: RMan

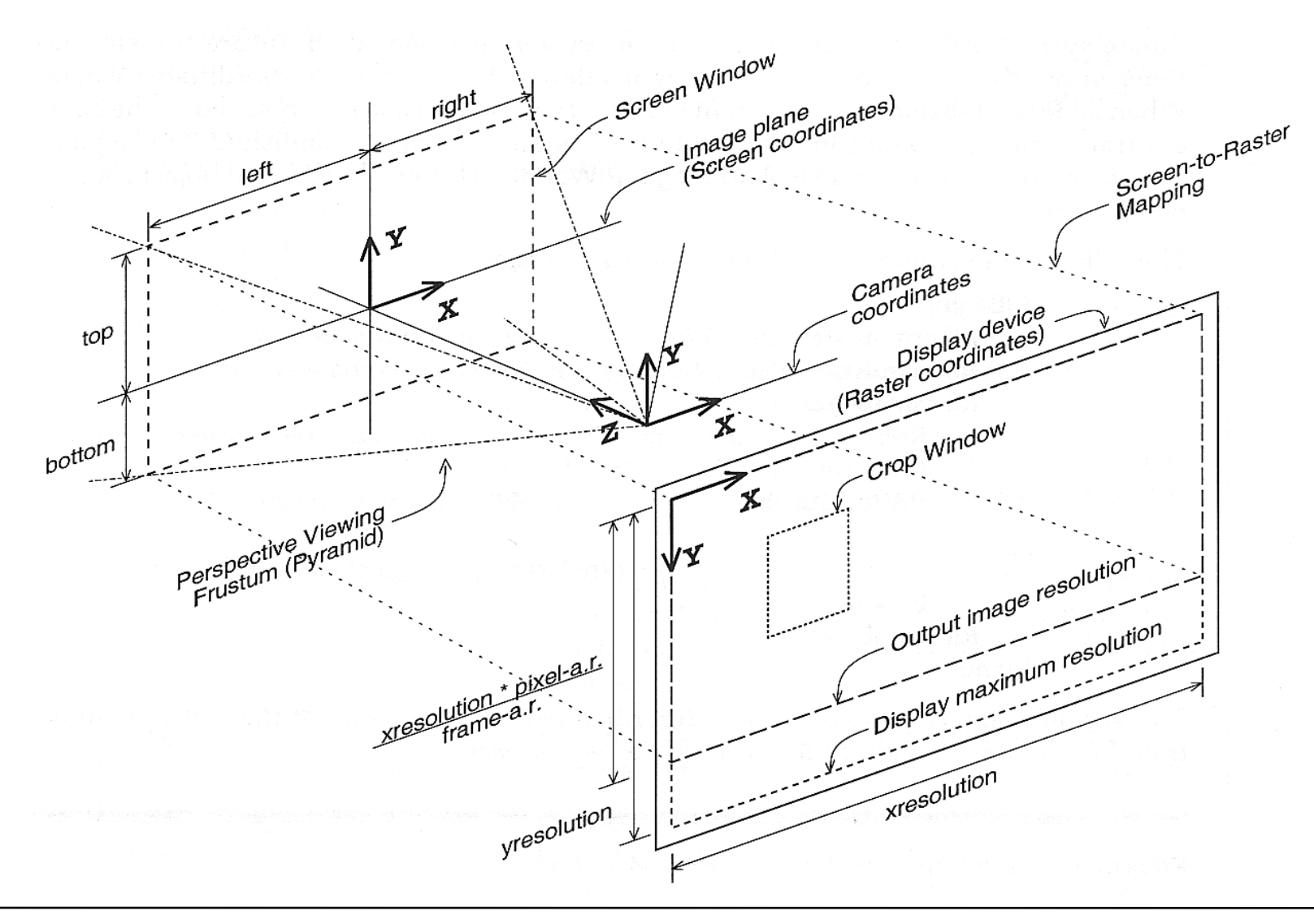

## Camera Model

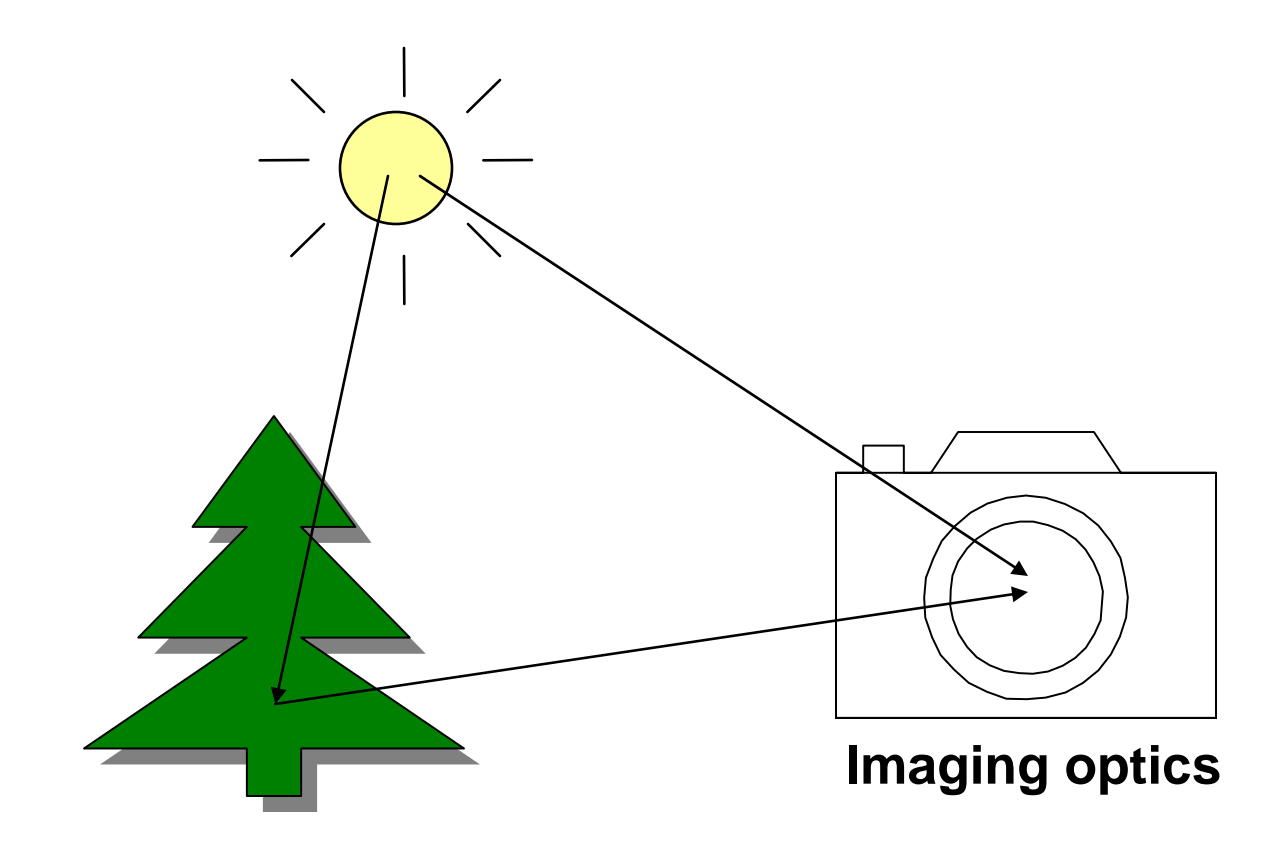

## Lens Camera

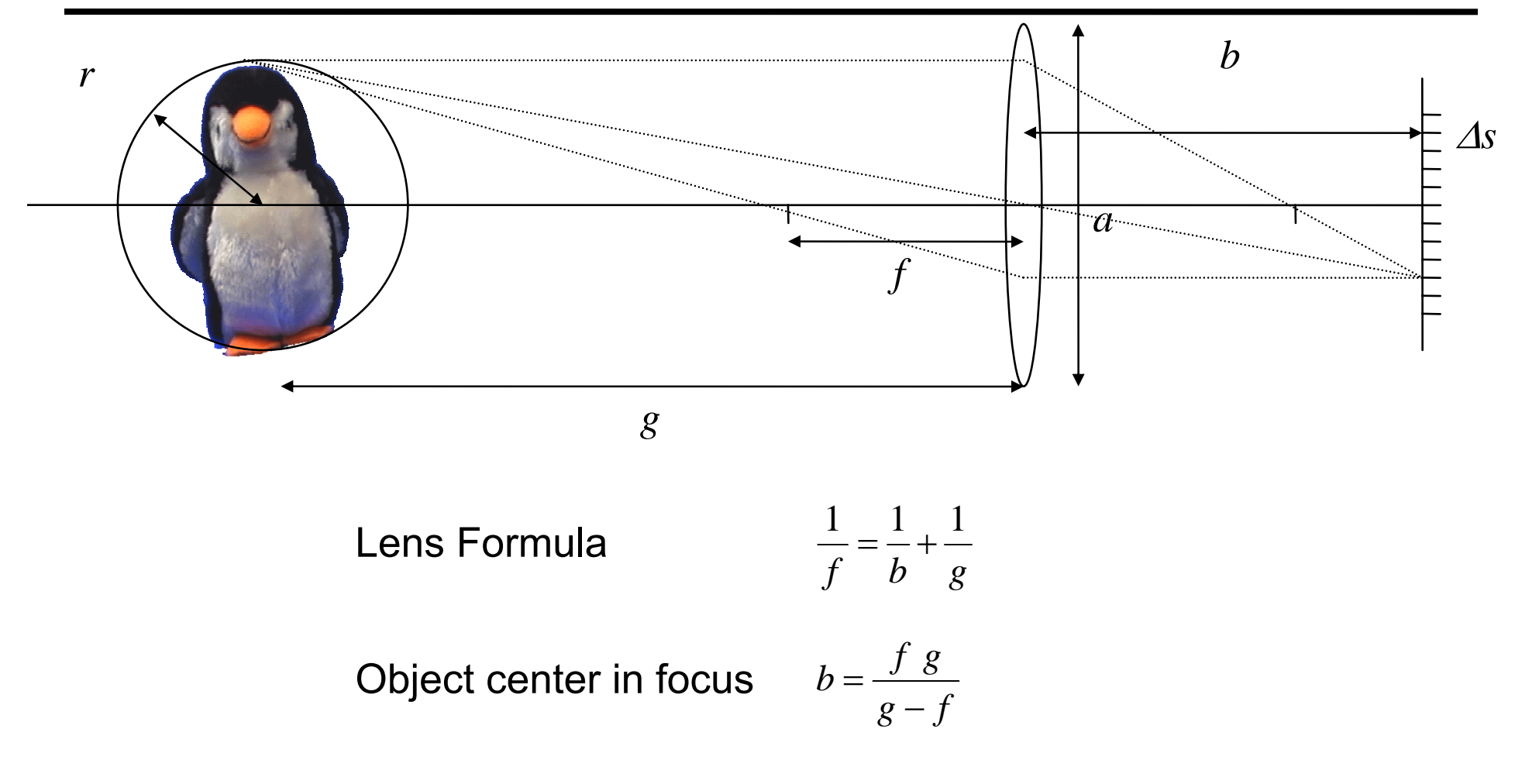

$$
\text{Object front in focus } b' = \frac{f(g-r)}{(g-r)-f}
$$

#### Computer Graphics WS07/08 – Camera Transformations

## Lens Camera: Depth of Field

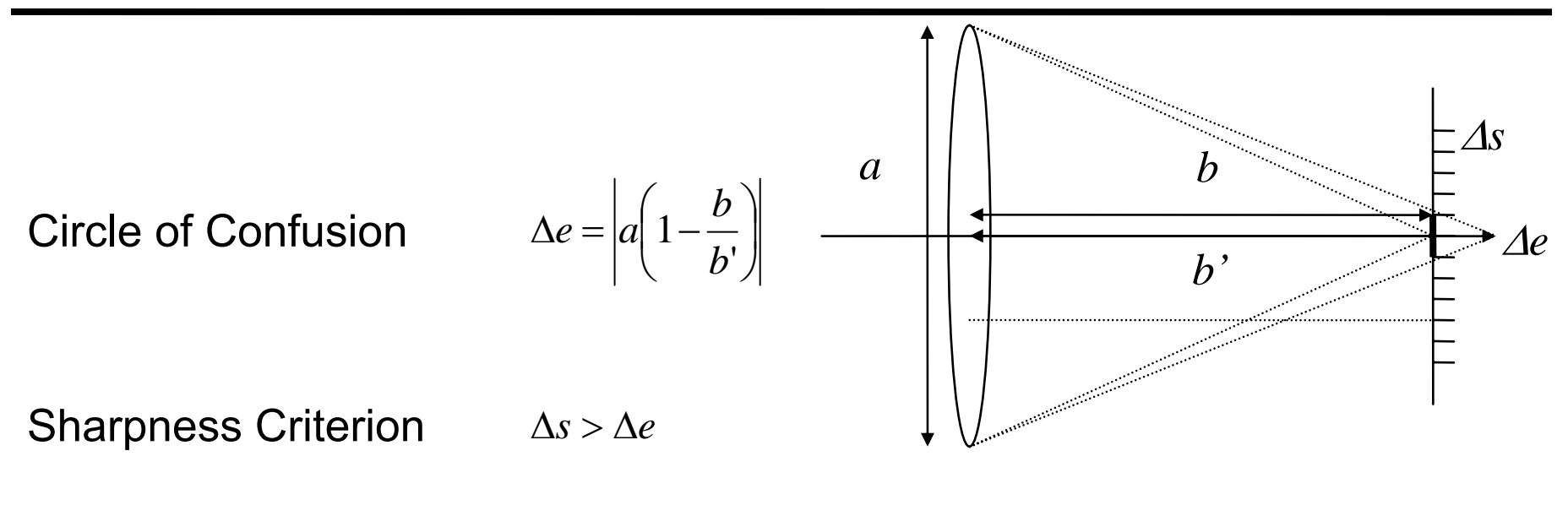

Depth of Field (DOF) 
$$
r < \frac{g \Delta s (g - f)}{af + \Delta s (g - f)} \implies r \propto \frac{1}{a}
$$

DOF: Defined as length of interval (b') with CoC smaller than ∆s

#### **The smaller the aperture, the larger the depth of field**

Computer Graphics WS07/08 – Camera Transformations

## Pinhole Camera Model

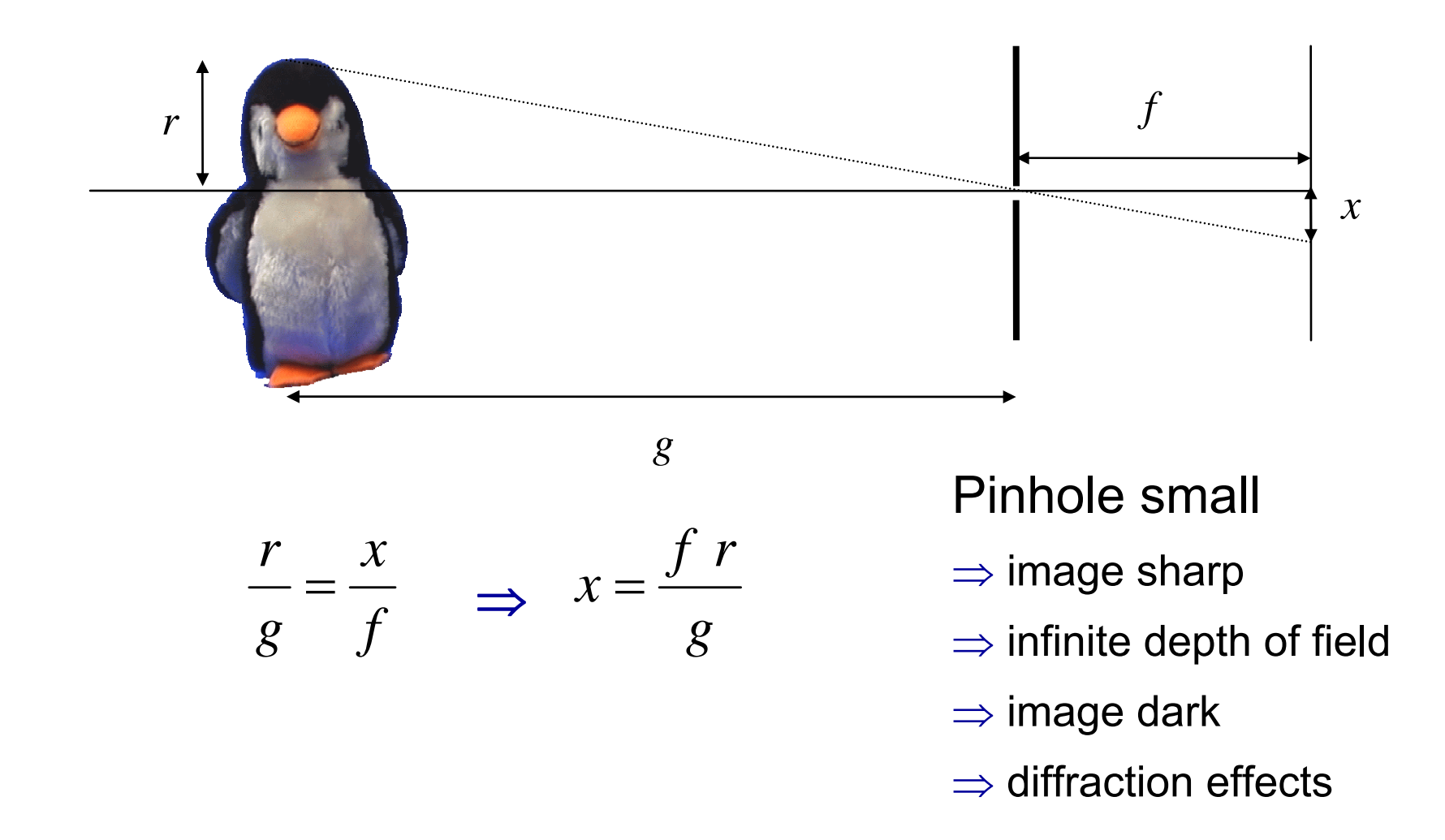

## Perspective Transformation

- • **3D to 2D projection**
	- –Point in eye coordinates: P(*xe ,ye ,ze*)
	- –Distance: center of projection to image plane: *<sup>D</sup>*
	- –Image coordinates:  $(x_s, y_s)$

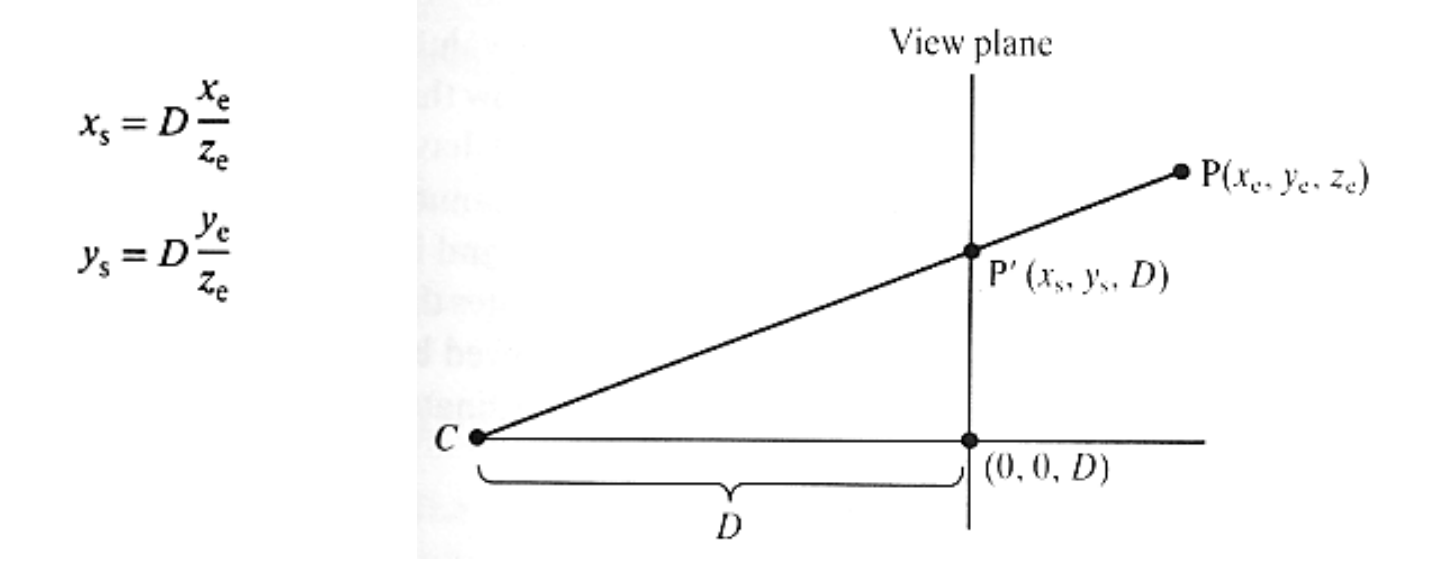

## **Transformations**

 $\bullet$ **Homogeneous coordinates (reminder :-)**

$$
R^3 \ni \begin{pmatrix} x \\ y \\ z \end{pmatrix} \rightarrow \begin{pmatrix} x \\ y \\ z \\ 1 \end{pmatrix} \in P(R^4), \text{ and } \begin{pmatrix} X \\ Y \\ Z \\ W \end{pmatrix} \rightarrow \begin{pmatrix} X/W \\ Y/W \\ Z/W \end{pmatrix}
$$

### • **Transformations**

- 4x4 matrices
- –Concatenation of transformations by matrix multiplication

$$
T(d_x, d_y, d_z) = \begin{pmatrix} 1 & 0 & 0 & d_x \\ 0 & 1 & 0 & d_y \\ 0 & 0 & 1 & d_z \\ 0 & 0 & 0 & 1 \end{pmatrix} \qquad R(\alpha, \beta, \gamma) = \begin{pmatrix} r_{00} & r_{01} & r_{02} & 0 \\ r_{10} & r_{11} & r_{12} & 0 \\ r_{20} & r_{21} & r_{22} & 0 \\ 0 & 0 & 0 & 1 \end{pmatrix}
$$

# Viewing Transformation

- • **Goal:**
	- –Camera: at origin, view along –Z, Y upwards (right hand)
	- –Translation of PRP to the origin
	- Rotation of VPN to Z-axis
	- –Rotation of projection of VUP to Y-axis

#### $\bullet$ **Rotations**

- Build orthonormal basis for the camera and form inverse
	- $Z$ ´= VPN, X´= normalize(VUP x VPN), Y´= Z´  $\times$  X´
- $\bullet$ **Viewing transformation**

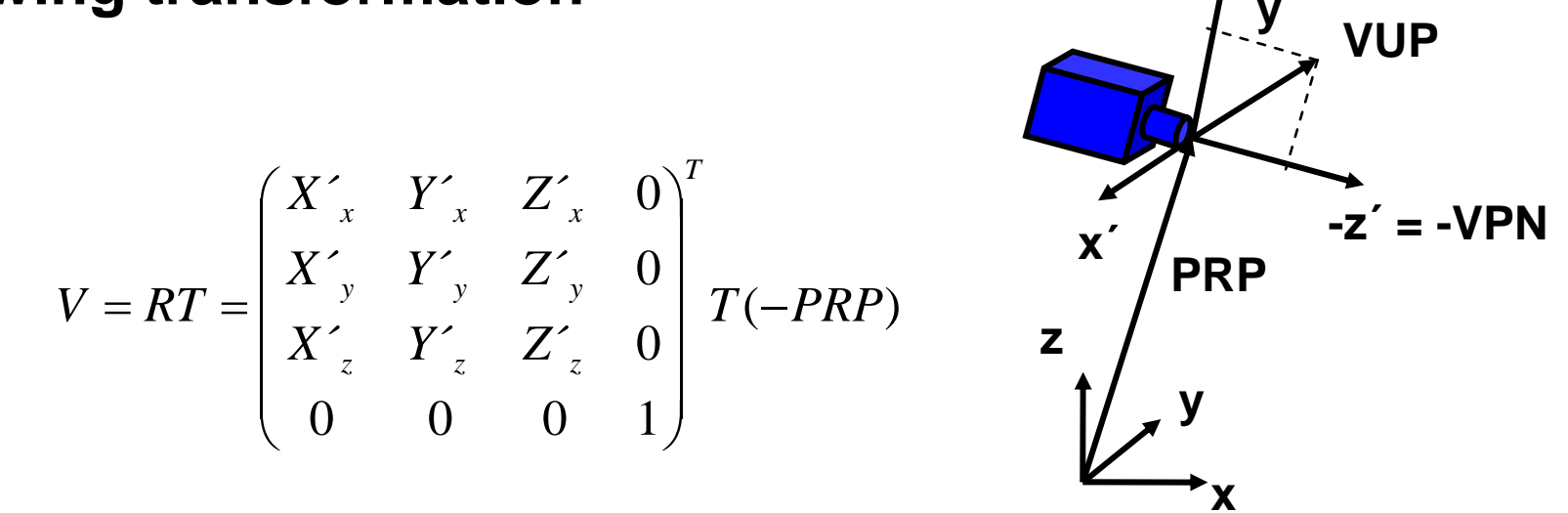

´

# Backface Culling

•**Polygon normal in world coordinates**

 $N_{P}$  =  $V$ <sub>1</sub> x  $V$ <sub>2</sub> Oriented polygon edges *V<sup>1</sup>, V<sup>2</sup>*

- $\bullet$  **Line-of-sight vector** *V*
	- –Dot product

 $N_P \bullet V$ 

- > 0 : surface visible< 0 : surface not visible
- $\Rightarrow$  Draw only visible surfaces
- ⇒ *Applicable to closed objects only*

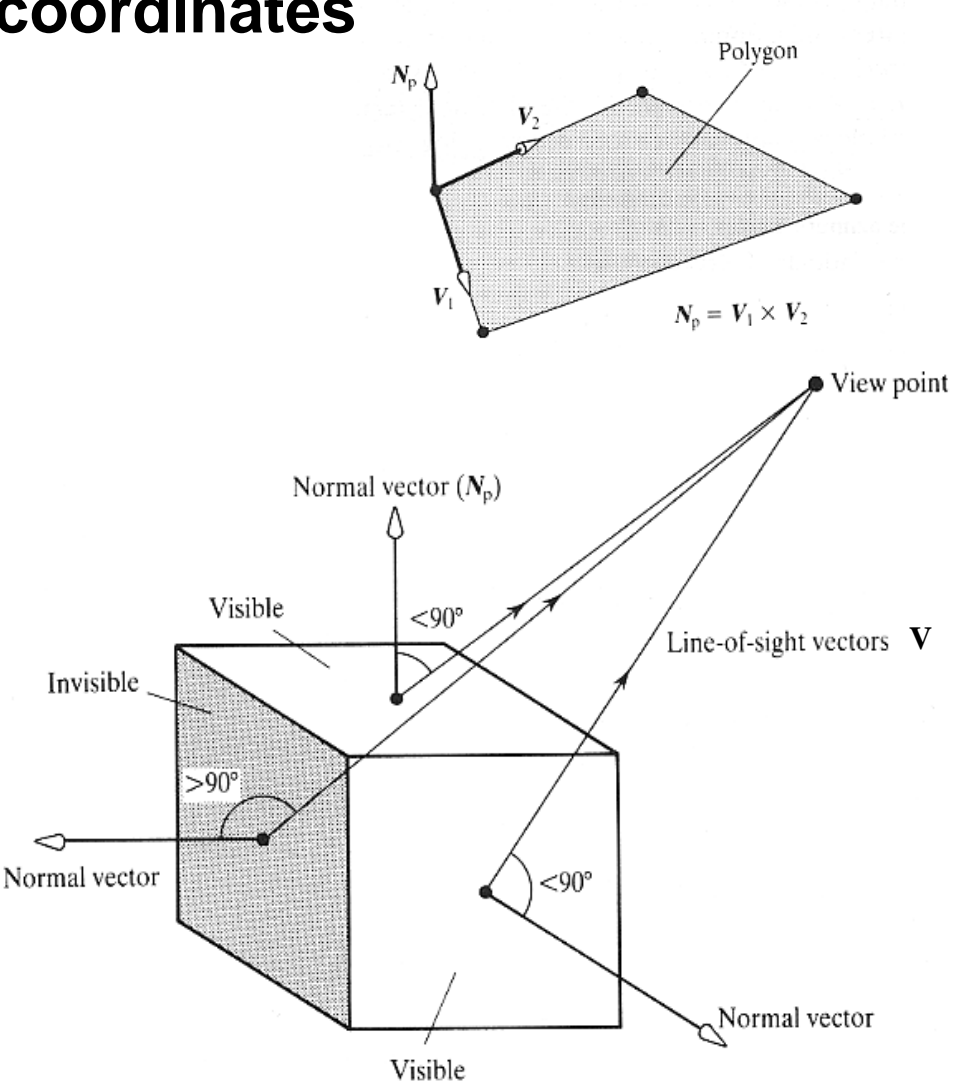

## Sheared Perspective Transformation

- • **Step 1: Optical axis may not go through screen center**
	- –Oblique viewing configuration
- ⇒ **Shear (Scherung)**
	- –Shear such that viewing direction is along Z-axis
	- – Window center CW (in 3D view coordinates)
		- $\,$  CW = ( (right+left)/2, (top+bottom)/2, -focal) $\,$ T
- •**Shear matrix**

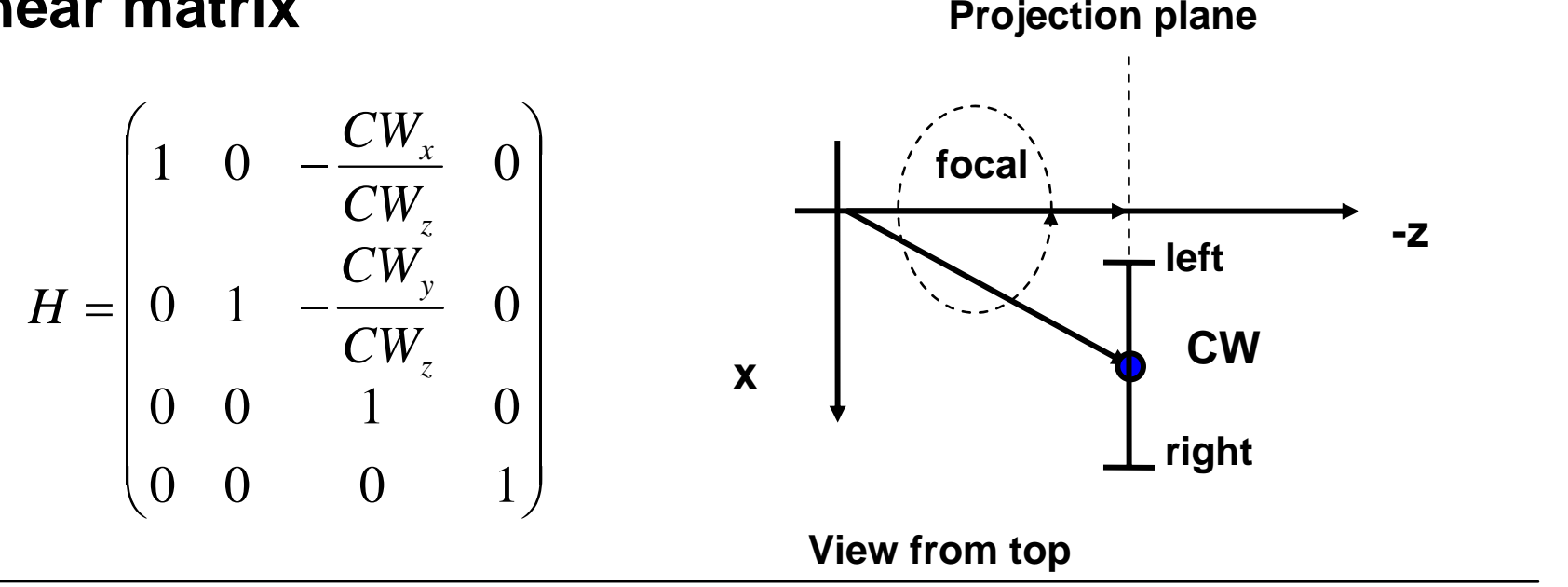

Computer Graphics WS07/08 – Camera Transformations

# Normalizing

#### $\bullet$ **Step 2: Scaling to canonical viewing frustum**

- – Scale in X and Y such that screen window boundaries open at 45 degree angles
- –Scale in Z such that far clipping plane is at Z= -1

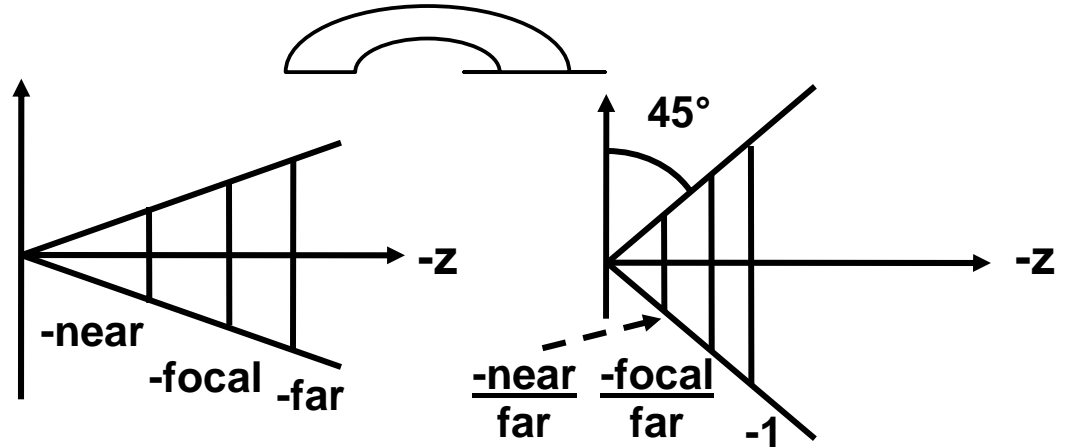

 $\bullet$ **Scaling matrix**

$$
S = S_{far} S_{xy} = \begin{pmatrix} 1/far & 0 & 0 & 0 \\ 0 & 1/far & 0 & 0 \\ 0 & 0 & 1/far & 0 \\ 0 & 0 & 0 & 1 \end{pmatrix} \begin{pmatrix} \frac{2focal}{right-left} & 0 & 0 & 0 \\ 0 & \frac{2focal}{top-bottom} & 0 & 0 \\ 0 & 0 & 1 & 0 \\ 0 & 0 & 0 & 1 \end{pmatrix}
$$

Computer Graphics WS07/08 – Camera Transformations

## Perspective Transformation

- • **Step 3: Perspective Transformation**
	- – From canonical perspective viewing frustum (= cone at origin around -Z-axis) to regular box  $[-1 \dots 1]^2 \times [0 \dots 1]$
- $\bullet$  **Mapping of X and Y**
	- – Lines through the origin are mapped to lines parallel to the Z-axis
		- x ´= x/-z und y´= y/-z
- $\bullet$ **Perspective Transformation**

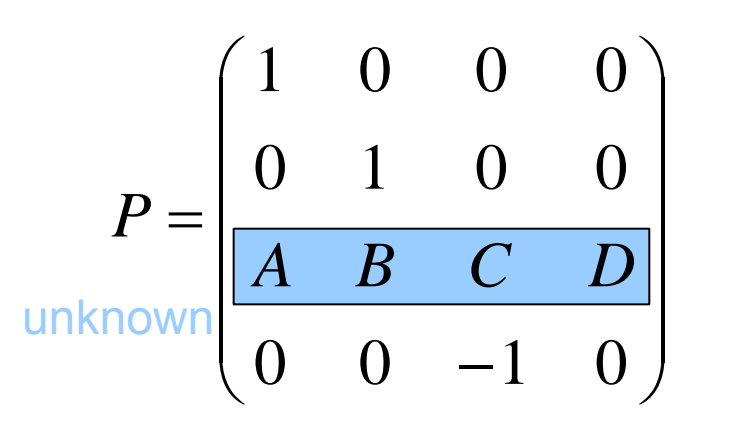

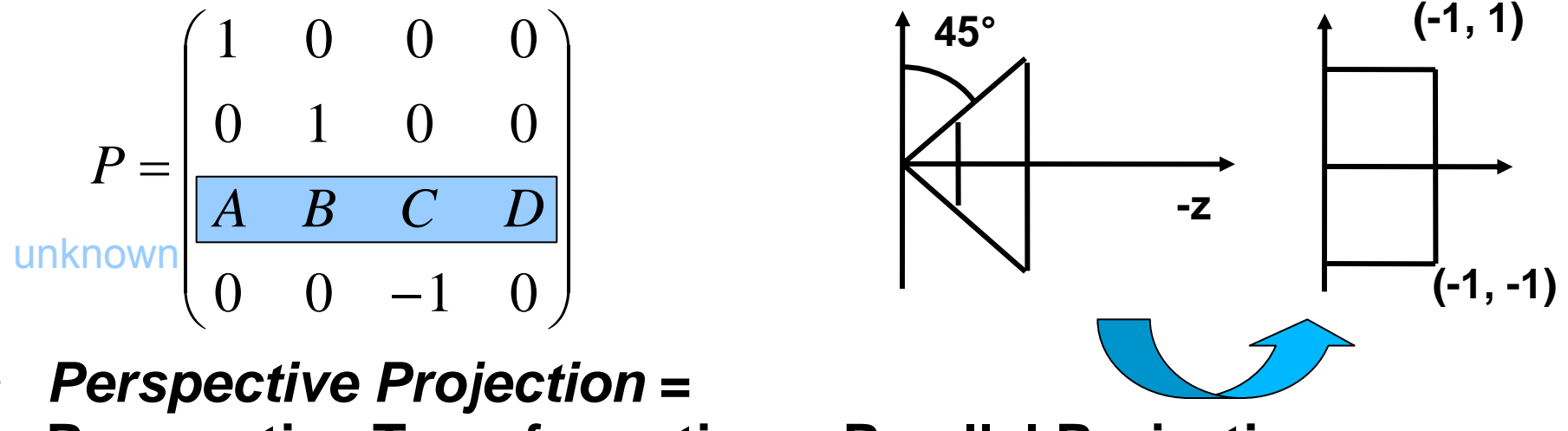

• *Perspective Projection* **<sup>=</sup> Perspective Transformation + Parallel Projection**

## Perspective Transformation

#### •**Computation of the coefficients**

- No shear w.r.t. X and Y
	- A= B= 0
- – Mapping of two known points
	- Computation of the two remaining parameters C and D
	- n = near/far

 $(0,0,0,1)^{T} = P(0,0,-n,1)^{T}$  $(0,0,-1,1)^{T} = P(0,0,-1,1)^{T}$  $-1.1$ ) =  $P(0.0,-$ 

•**Projective Transformation**

$$
P = \begin{pmatrix} 1 & 0 & 0 & 0 \\ 0 & 1 & 0 & 0 \\ 0 & 0 & \frac{1}{1-n} & \frac{n}{1-n} \\ 0 & 0 & -1 & 0 \end{pmatrix}
$$

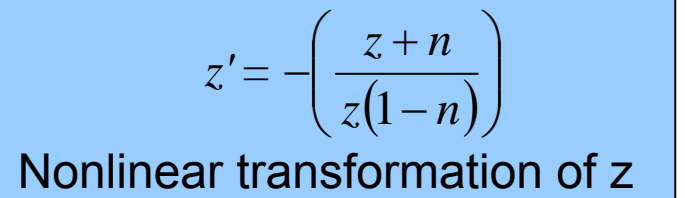

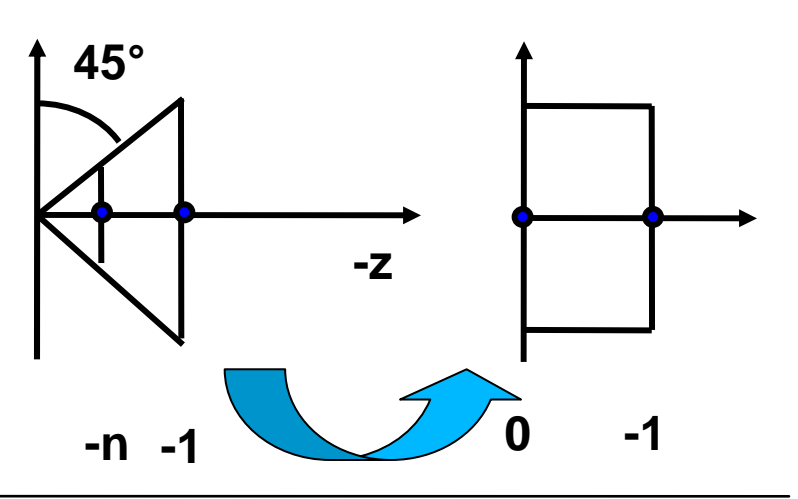

## Parallel Projection to 2D

- $\bullet$  **Parallel projection to [-1 .. 1]2**
	- –Scaling in Z with factor 0
- **Transformation from [-1 .. 1]2 to [0 .. 1]2**
	- –Scaling (by 1/2 in X and Y) and translation (by (1/2,1/2))
- **Projection matrix for combined transformation**
	- Delivers normalized device coordinates

$$
P_{parallel} = \begin{pmatrix} \frac{1}{2} & 0 & 0 & \frac{1}{2} \\ 0 & \frac{1}{2} & 0 & \frac{1}{2} \\ 0 & 0 & 0 & 0 \\ 0 & 0 & 0 & 1 \end{pmatrix}
$$

# Viewport Transformation

#### •**Scaling and translation in 2D**

- – Adjustment of aspect ratio
	- Size of screen/window
	- Size in raster coordinates
	- Scaling matrix S<sub>raster</sub>
		- May be non-uniform  $\rightarrow$  Distortion
- Positioning on the screen
	- Translation T $_{\sf faster}$

# Orthographic Projection

- • **Step 2a: Translation (orthographic)**
	- –Bring near clipping plane into the origin
- $\bullet$ **Step 2b: Scaling to regular box [-1 .. 1]2 x [0 .. -1]**
- $\bullet$ **Mapping of X and Y**

$$
P_o = S_{xyz} T_{near} = \begin{pmatrix} \frac{2}{l-r} & 0 & 0 & 0 \\ 0 & \frac{2}{l-b} & 0 & 0 \\ 0 & 0 & \frac{1}{f-n} & 0 \\ 0 & 0 & 0 & 1 \end{pmatrix} \begin{pmatrix} 1 & 0 & 0 & 0 \\ 0 & 1 & 0 & 0 \\ 0 & 0 & 1 & near \\ 0 & 0 & 0 & 1 \end{pmatrix}
$$

## Camera Transformation

#### $\bullet$ **Complete Transformation**

–Perspective Projection

$$
K = T_{\text{raster}} S_{\text{raster}} \quad P_{\text{parallel}} \quad P_{\text{persp}} S_{\text{far}} S_{\text{xy}} H \quad RT
$$

–Orthographic Projection

$$
K = T_{\text{raster}} S_{\text{raster}} \quad P_{\text{parallel}} \quad S_{\text{xyz}} T_{\text{near}} H \quad RT
$$

#### $\bullet$ **Other representations**

- –Different camera parameters as input
- –Different canonical viewing frustum
- Different normalized coordinates
	- $\bullet \,$  [-1  $\ldots$  1] $^3$  versus [0  $\ldots$ 1] $^3$  versus  $\ldots$

#### – ...**→ Different transformation matrices**

# Coordinate Systems

- • **Normalized (projection) coordinates**
	- –3D: Normalized [-1 .. 1]<sup>3</sup> oder [-1 .. 1]<sup>2</sup> x [0 .. -1]
	- –**Clipping**
	- Parallel projection

### • **Normalized 2D device coordinates [-1 .. 1]2**

Translation and scaling

### • **Normalized 2D device coordinates [0 .. 1]2**

- – Where is the origin?
	- RenderMan, X11: Upper left
	- OpenGL: Lower left
- Viewport-Transformation
	- Adjustment of aspect ratio
	- Position in raster coordinates

### • **Raster Coordinates**

–2D: Units in pixels [0 .. xres-1, 0 .. yres-1]

# OpenGL

#### •**ModelView Matrix**

- –Modeling transformations AND viewing transformation
- –No explicit world coordinates

### • **Perspective transformation**

- – simple specification
	- glFrustum(left, right, bottom, top, near, far)
	- glOrtho(left, right, bottom, top, near, far)

### • **Viewport transformation**

glViewport(x, y, width, height)

# Limitations

### • **Pinhole camera model**

- – Linear in homogeneous coordinates
	- Fast computation

#### •**Missing features**

- –Depth-of-field
- Lens distortion, aberrations
- –Vignetting
- Flare

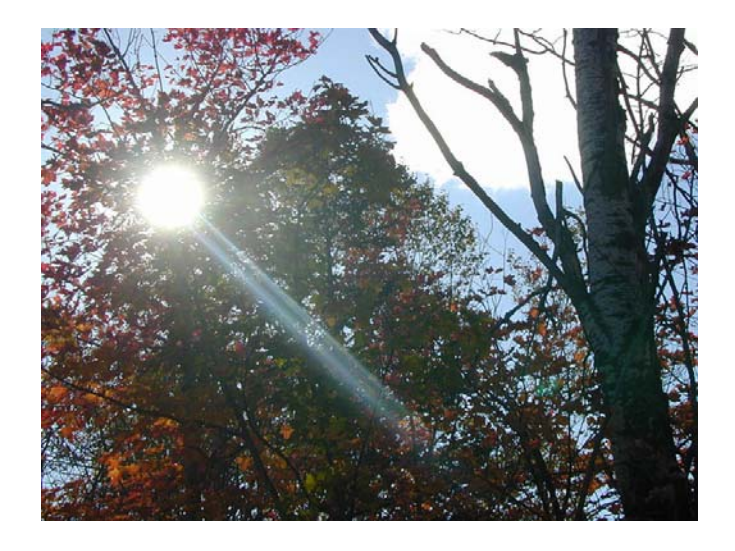

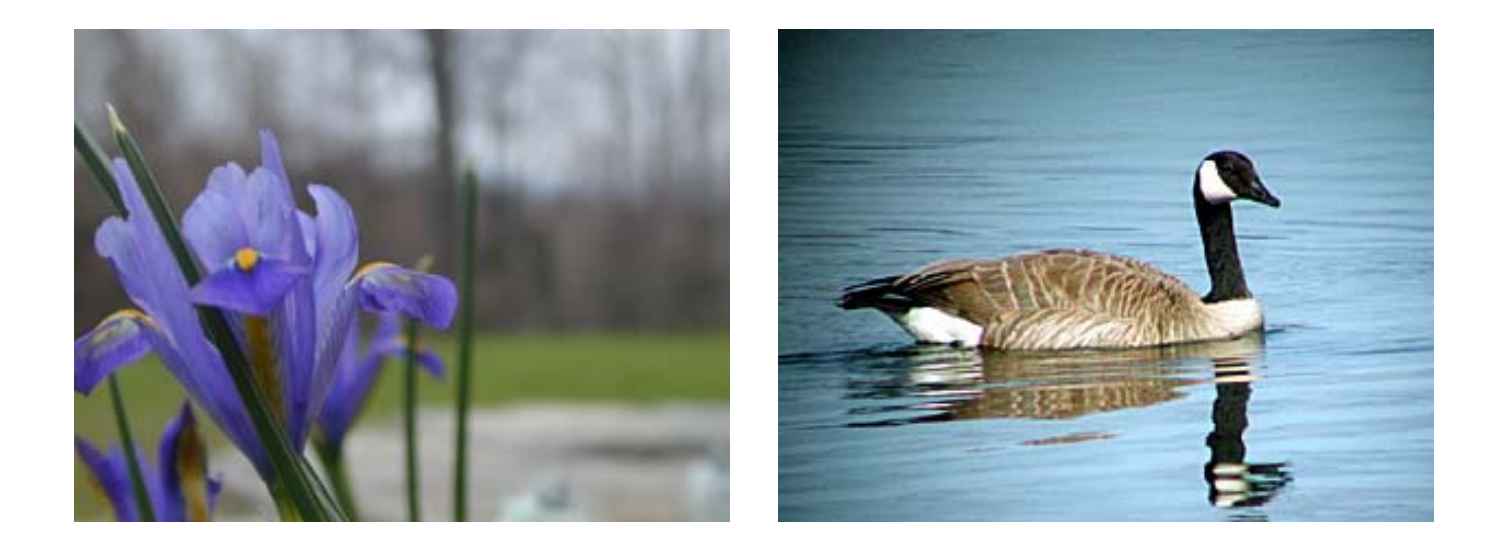

# Wrap-Up

### • **World coordinates**

–Scene composition

### • **Camera coordinates**

- Translation to camera position
- –Rotation to camera view orientation, optical axis along z axis
- –Different camera specifications

### • **Normalized coordinates**

–Scaling to canonical frustum

#### $\bullet$ **Perspective transformation**

–Lines through origin  $\rightarrow$  parallel to z axis

### • **Parallel projection to 2D**

–Omit depth

### • **Viewport transformation**

- –Aspect ratio adjustment
- –Origin shift in image plane